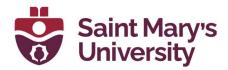

# Word Reference Guide

**Software & Application Support Centre** Studio for Teaching and Learning

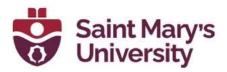

#### **Adding New References**

You can add referencing of various formats in Microsoft Word through the **References** tab.

• To add new references, open the specific Word document and head over to the **References** tab. In the **Citations & Bibliography** group, click the arrow (drop-down menu) next to **Style** and choose the **Citation & Source** style.

| AutoSave 💽 🕼 🤟 - 🕐 - Practice Email Questions (Word) with Answers                                                                                                    | - Saved to J: Drive - D Search (Alt+Q)                                                   |
|----------------------------------------------------------------------------------------------------|------------------------------------------------------------------------------------------|
| File Home Insert Draw Design Layout References Mailings Revie                                                                                                    | w View Developer Help                                                                    |
|                                                                                                    |                                                                                          |
|                                                                                                    |                                                                                          |
| AutoSave 💽 🗒 🏷 + 💍 = Practice Email Questions (Word) with Answers •                                                                                                    | iaved to J: Drive • 🖉 Search (Alt+Q)                                                     |
| File Home Insert Draw Design Layout References Mailings Review                                                                                                    | v View Developer Help                                                                    |
| Image: Second Second | APA     Aronyms     Acronyms     Clation     Index     Table of Authorities     Insights |

- Next, move the cursor/click at the end of a sentence or phrase that you want to cite.
- Then, from the **References** tab, click **Insert Citation** to add a **Source** or add a **Placeholder**.

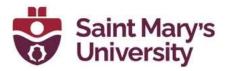

\_

For adding a **Source**, click on **Add New Source**. Enter all the details for the **Source** that you are creating and choose the **Type of Source**. You can check the **Show All Bibliography Fields** checkbox to put in all the information for the **Source** that you are creating. To add multiple authors, separate them with a semicolon

| Create Source ? >                                                                                                    | :      |
|----------------------------------------------------------------------------------------------------|--------|
| uudoSave 💿 🛱 🎾 = 🕐 Practice Email Questions (Word) with Answers - Saved to J. Drive • 🖉 Search (Alt+Q)                     |        |
| le Home insert Draw Design Layout References Malings Review View Developer Help                                            | 1 - 19 |
| <ul> <li>Title</li> <li>Year</li> <li>City</li> <li>State/Province</li> <li>Country/Region</li> <li>* Publisher</li> </ul> |        |
| Editor Edit<br>Volume Edit                                                                                                 |        |
| Show All Bibliography Fields * Recommended Field<br>ag name<br>Placeholder1 OK Cancel                                      |        |

- For adding a **Placeholder**, you can create the **Source** information for **Citation** later. Click on **Add New Placeholder** and give it a name. The **Placeholder** will show up in the **Source Manager**.

| Placeholder Name                                                                                                    | e  | ?  | ×    |  |  |  |
|----------------------------------------------------------------------------------------------------|----|----|------|--|--|--|
| Type the <u>t</u> ag name of the source. You can add more information to this source later by clicking Edit in the Source Manager. |    |    |      |  |  |  |
| Placeholder1                                                                                                    |    |    |      |  |  |  |
|                                                                                                    | ОК | Ca | ncel |  |  |  |

• Click **OK** when you are done. The **Source** will then be added as a **Citation** at the place you selected in your document.

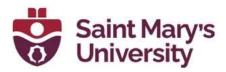

### **Using or Inserting a Citation**

The above-mentioned steps are for adding a completely new **Source** & **Citation**. If the **Citation** you want is already created before-hand or you want to use the same **Citation** that you just created again then:

• Click at the end of the sentence or phrase that you want to cite, and then head over to **References** tab, in the **Citations & Bibliography** group, click **Insert Citations**. Select the **Citation** you want to use from the list.

| File Home Insert Draw Design Layout References Malings Review View Developer Help           Diadata         Diadata |
|----------------------------------------------------------------------------------------------------|
|                                                                                                    |
| Table of Contents         Footnotes         %         Research         Last, First         Captions         Index         Table of Authorities           Example, (9999)         1 <sup>1</sup> /21         2         1         3         1         4         1         9         1         1         1         1         1         1         1         1         1         1         1         1         1         1         1         1         1         1         1         1         1         1         1         1         1         1         1         1         1         1         1         1         1         1         1         1         1         1         1         1         1         1         1         1         1         1         1         1         1         1         1         1         1         1         1         1         1         1         1         1         1         1         1         1         1         1         1         1         1         1         1         1         1         1         1         1         1         1         1         1         1         1         1         1                                                                                                    |

- If you want to insert multiple **Citations** in the same place, then, place your cursor to the left of the closing parenthesis of the **Citation** that is already inserted and reselect **Insert Citation** and select the second **Source**.
  - The punctuation inserted between the **Sources** will depend on the **Style** guide chosen for your citations in the **Style** menu under the **References** tab. For example, the Chicago and Turabian styles use commas between **Sources**, and the APA and MLA styles use semicolons between **Sources**.

| AutoSave 💽 🗄 🦻      | - U -    |                                            | Practice Email Qu | estions (Word) with Answers 🔹                              | ₽ Search (              | Alt+Q)        |                      |                     |
|---------------------|----------|--------------------------------------------|-------------------|------------------------------------------------------------|-------------------------|---------------|----------------------|---------------------|
| File Home Insert    | Draw Des | ign Layou                                  | t References      | Mailings Review View                                       | Developer Help          |               |                      |                     |
| Table of Contents ~ | au       | sert Endnote<br>ext Footnote ~<br>ow Notes | Search Researcher | Insert<br>Citation v Bibliography v                        | Insert Table of Figures | Mark<br>Entry | Mark<br>Citation     | ABC<br>?<br>Acronym |
| Table of Contents   | Footno   | ites                                       | Research          | Kramer, James D, Chen, Jac                                 | ky Captions             | Index         | Table of Authorities | Insights            |
| 1. I. S. 1. I. I.   | · 1 · ·  | 1 2                                        | • • • 3           | <ul> <li>How to Write Bibliographies<br/>(2006)</li> </ul> |                         | 7 1 1         | 8 1 1 9 1 1 1        | 10 ·                |
|                     |          |                                            |                   | Shriver, Scott                                             |                         |               |                      |                     |
|                     |          |                                            |                   | Northwind Report, (2006)                                   |                         |               |                      |                     |
|                     |          |                                            |                   | *7                                                         |                         |               |                      |                     |
|                     |          |                                            |                   | d Add New Source                                           | (Kramer &               | Chen 2        | 2006)                |                     |
|                     |          |                                            |                   | Add New Placeholder                                        |                         | x enen; z     |                      |                     |
|                     |          |                                            |                   |                                                            | T                       |               |                      |                     |
|                     |          |                                            |                   |                                                            |                         |               |                      |                     |
|                     |          |                                            |                   |                                                            |                         |               |                      |                     |
|                     |          |                                            |                   |                                                            |                         |               | •                    |                     |

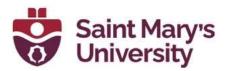

## **Finding and Editing a Citation Source**

You can also **find** and **edit** an already created **Source** from the **Manage Sources**.

• From the **References** tab, in the **Citations & Bibliography**, click on **Manage Sources**.

| AutoSave 👓 🗄 🤌<br>File Home Insert | ∽ 🕐 ਝ Pra<br>Draw Design Layout                                             |            | () with Answers - Sweed to J. Drive -                                                                                                    |               |
|------------------------------------|-----------------------------------------------------------------------------|------------|----------------------------------------------------------------------------------------------------|---------------|
| Table of<br>Contents ~             | ab <sup>1</sup> Insert Endnote<br>ab Next Footnote *<br>Footnote Show Notes |            | Insert Table of Figures Syster (APA -<br>Table of Figures Update Table of Authorities Syster (APA -<br>Table Caption D Cross-reference Caption D Cross-reference                                                                                                    | ?<br>Acronyms |
| Table of Contents                  | Footnotes                                                                   | S Research | Citations & Bibliography         Captions         Index         Table of Authorities           i + 2 + i + 1 + i + A + i + 2 + i + 3 + i + 4 + i + 5 + i + 6 + i + 7 + i + 8 + i + 9 + i + 10 + i + 11 + i + 12 + i + 13 + i + 24 + i + 15 + i + 12         1 + 12 + i + 12 + i + 12 + | Insights      |
| 1                                  |                                                                             |            | Source Manager                                                                                                    | ? ×           |
| -                                  |                                                                             |            | Search: Sort by Author                                                                                                    | ×             |
|                                    |                                                                             |            | Sources available in: growne<br>Master List Current List                                                                                                    |               |
| <                                  |                                                                             |            | Exame: Same: Softwind Sport (2006)     Sinter, Soft Northwind Sport (2006)     Sinter, Soft Northwind Sport (2006)     Sinter, Softwind Sport (2006)     Sinter, Softwind Sport (2006)     Eventa Here: Chira Softwind Short Chira Softwind Sport (2008)     Eventa Here: Chira Softwind Short Chira Softwind Sport (2008)                                                                                                    | 6             |
| 9<br>                              |                                                                             |            | Edit                                                                                                    |               |
| - 0<br>                            |                                                                             |            | cited source     placeholder source                                                                                                    |               |
| -                                  |                                                                             |            | Preview (APA):                                                                                                    |               |
|                                    |                                                                             |            | Citation: (Kramer & Chen, 2006)<br>Bibliography Entry:<br>Kramer, J. D., & Chen, J. (2006). <i>How to Write Bibliographies</i> . Chicago: Adventure Works Press.                                                                                                    |               |
| 2                                  |                                                                             |            |                                                                                                    | Close         |

- Choose a **Source** from the **Master List**. You can sort the **Master List** by author, title, citation tag name, and year. You can also search up a **Source** by its title or author.
  - The **Master List** is stored in your computer and is accessible in all your documents. The **Current List** is part of your current file and is only accessible in that file. By default, Word stores new **Sources** in both the **Master List** and the **Current List**.

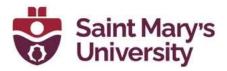

• To edit a Source, select a specific Source from the Master List/Current List and click Edit. An Edit Source dialogue box will pop up. You can check the Show All Bibliography Fields checkbox to show additional information to add changes and click on OK when done.

| AutoSave 📿 🛱 🥍 🗸 💛 👻 🛛 Pi                                                                                             |                                                             | Word) with Answers • Saved to J: Drive •                                                                                                    |            |
|----------------------------------------------------------------------------------------------------|-------------------------------------------------------------|----------------------------------------------------------------------------------------------------|------------|
| File Home Insert Draw Design Layo                                                                                     | ut References M                                             | Mailings Review View Developer Help                                                                                                    |            |
| Table of Contents<br>Table of Contents                                                                                | Search Researcher                                           | Catation & Biolography     Catation & Biolography     Catation & Biolography     Catation & Biolography     Catation & Biolography     Catation & Biolography     Catation & Catation & Catation & Catation     Catation & Catation & Catation     Catation & Catation & Catation     Catation & Catation     Catation & Catation     Catation & Catation     Catation & Catation     Catation     Cat      |            |
|                                                                                                    |                                                             | i > 2 × i + 1 × i −<br>⊖ i = 1 × 1 × 1 × 2 × i × 3 × i × 4 × i × 5 × i × 6 × i × 7 × i × 8 × i × 9 × i × 10 × i × 11 × i × 12 × i × 12 × i | 1 - 1 - 19 |
| 1                                                                                                    |                                                             | Source Manager                                                                                                    | ? ×        |
| 2                                                                                                    |                                                             | Search: Sort by Author                                                                                                    | ~          |
| <                                                                                                    |                                                             | Sources available in: Browse Current List                                                                                                    |            |
| 1                                                                                                    |                                                             | Kramer, James D, Chen, Jacky; How to Write Bibliographies (2006) ∧ ⊆opy → Jact First: Fixingle (0000)                                                                                                    | ^          |
|                                                                                                    |                                                             | Shiher, Stoth, Northwind Report (2009)<br>Smith, Jane, Example Book, Indie (1974)<br>Wereris, Reter, Office 365 All-in-One For Dumnies (2019)                                                                                                    |            |
|                                                                                                    |                                                             | Ear                                                                                                    |            |
| 1                                                                                                    |                                                             | Hew                                                                                                    |            |
|                                                                                                    |                                                             | ✓ cited source                                                                                                    |            |
| -<br>9                                                                                                    |                                                             | ? placeholder source                                                                                                    |            |
| -                                                                                                    |                                                             | Preview (APA):<br>Citation: (Shriver, 2006)                                                                                                    |            |
| a a                                                                                                    |                                                             | Bibliography Entry:                                                                                                    | ^          |
|                                                                                                    |                                                             | Shriver, S. (2006, January 1). Northwind Report. Retrieved March 1, 2008                                                                                                    |            |
| ·<br>·<br>·                                                                                                    |                                                             |                                                                                                    | ~          |
| 7                                                                                                    |                                                             |                                                                                                    | Close      |
|                                                                                                    |                                                             |                                                                                                    |            |
|                                                                                                    |                                                             |                                                                                                    |            |
| Edit Source                                                                                                    |                                                             | ?                                                                                                    | ×          |
| Edit Source                                                                                                    |                                                             | ?                                                                                                    | ×          |
| Edit Source<br>Type of <u>S</u> our                                                                                   | ce Web site                                                 |                                                                                                    | ×          |
| Type of <u>S</u> our                                                                                                  | ce Web site                                                 |                                                                                                    |            |
| Type of <u>S</u> our<br>Bibliography Fields for APA                                                                   |                                                             | e Language Default                                                                                                    |            |
| Type of <u>S</u> our                                                                                                  | ce Web site                                                 | e Language Default                                                                                                    |            |
| Type of <u>S</u> our<br>Bibliography Fields for APA                                                                   | Shriver, Scot                                               | e Language Default                                                                                                    |            |
| Type of <u>S</u> our<br>Bibliography Fields for APA<br>Author                                                         | Shriver, Scot                                               | E Language Default                                                                                                    |            |
| Type of <u>S</u> our<br>Bibliography Fields for APA<br>Author<br>Name of Web Page                                     | Shriver, Scot                                               | E Language Default                                                                                                    |            |
| Type of <u>S</u> our<br>Bibliography Fields for APA<br>Author                                                         | Shriver, Scot                                               | E Language Default                                                                                                    |            |
| Type of <u>S</u> our<br>Bibliography Fields for APA<br>Author<br>Name of Web Page                                     | Shriver, Scot                                               | E Language Default                                                                                                    |            |
| Type of ≦our<br>Bibliography Fields for APA<br>Author<br>Name of Web Page<br>Name of Web Site                         | Shriver, Scot                                               | E Language Default                                                                                                    |            |
| Type of Sour<br>Bibliography Fields for APA<br>Author<br>Name of Web Page<br>Name of Web Site<br>Year                 | Shriver, Scot                                               | E Language Default                                                                                                    |            |
| Type of ≦our<br>Bibliography Fields for APA<br>Author<br>Name of Web Page<br>Name of Web Site<br>Year<br>Month<br>Day | Shriver, Scot<br>Corporat<br>Northwind I<br>2006<br>January | E Language Default                                                                                                    |            |
| Type of ≦our<br>Bibliography Fields for APA<br>Author<br>Name of Web Page<br>Name of Web Site<br>Year<br>Month        | Shriver, Scot<br>Corporat<br>Northwind I<br>2006<br>January | E Language Default                                                                                                    |            |
| Type of ≦our<br>Bibliography Fields for APA<br>Author<br>Name of Web Page<br>Name of Web Site<br>Year<br>Month<br>Day | Shriver, Scot<br>Corporat<br>Northwind I<br>2006<br>January | E Language Default                                                                                                    |            |

• To **remove** a **Citation** from your document, you can select the specific **Citation** and then select the **Citation Option** menu. From there, you can choose to **Remove, Edit Citation, Edit Source**.

OK

Cancel

Shr06

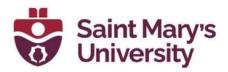

| <sup>I</sup> (Kramer & Chen, 2006; Smith, 197 | 4; Weverka, 2019)                      |                                              |  |
|-----------------------------------------------|----------------------------------------|----------------------------------------------|--|
|                                               | Remove Citation                        | Kramer, James D, Chen, Jacky                 |  |
|                                               | 📴 Edit Citation                        | How to Write Bibliographies,<br>(2006)       |  |
|                                               | Edi <u>t</u> Source                    | Smith, Jane<br>Example Book Title, (1974)    |  |
|                                               | <u>Convert citation to static text</u> | Example Book Inte, (1974)                    |  |
|                                               | Update Citations and Bibliography      |                                              |  |
|                                               |                                        | Office 365 All-in-One For<br>Dummies, (2019) |  |

- If you choose to **Remove Citation**, it will remove the specific **Citation** that you choose.
- If you choose to **Edit Citation**, it will open the **Edit Citation** menu after you choose the specific **Citation**. You can then add page numbers or suppress (remove) the author's name, year, or title.

| Edit Citation         | ?            | ×               |
|-----------------------|--------------|-----------------|
| Add<br><u>P</u> ages: |              |                 |
| Suppress              | <u>(</u> ear | I <u>T</u> itle |
| ОК                    | C            | ancel           |

 If you choose to Edit Source, it will open the Edit Source menu.
 From there, you can add/remove any information (you can see more information if you check the Show All Bibliography Fields) specific to the Source you selected.

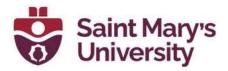

| Edit Source                         |                             | ?  | ×      |
|-------------------------------------|-----------------------------|----|--------|
| Type of <u>S</u> our                | e Web site Veb site Default | t  | $\sim$ |
| Bibliography Fields for APA         |                             |    |        |
| Author                              | Shriver, Scott              | Ed | it     |
|                                     | Corporate Author            |    |        |
| Name of Web Page                    | Northwind Report            |    |        |
| Name of Web Site                    |                             |    |        |
| Year                                | 2006                        |    |        |
| Month                               | January                     |    |        |
| Day                                 | 1                           |    |        |
| URL                                 |                             |    |        |
| Show <u>All Bibliography Fields</u> |                             |    |        |
| <u>T</u> ag name<br>Shr06           | ОК                          | Ca | ancel  |

## Inserting Bibliographies, References or Works Cited

If you want to insert a list of **Sources** that you already have created, you can do that with the **Bibliography** option.

• From the **References** tab, click on the **Bibliography** drop-down and choose **Insert Bibliography**.

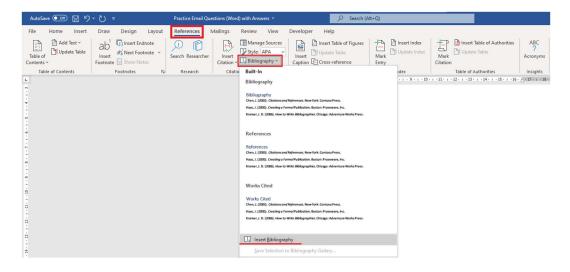

- If there are no **Citation Sources** in the **Current List** from the **Manage Sources** menu, then you will be adding an empty bibliography in your document.

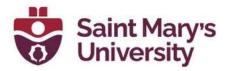

 Make sure you add all the Citation Sources, or if you want to choose specific Citation Sources, head over to Manage Sources and choose the Sources you want (you can hold the control button to multi-select) and choose Copy. This will copy the Sources chosen from the Master List to the Current List. Now if you select Insert Bibliography, it will insert a list of the chosen Citation Sources.

| Practice     | Email Quest | ions (Word) with Answers 🔻                                                                                                    | D Search (/                                                                                                    | Alt+Q)                 |                                                                                                    |                           |
|--------------|-------------|----------------------------------------------------------------------------------------------------|----------------------------------------------------------------------------------------------------|------------------------|----------------------------------------------------------------------------------------------------|---------------------------|
| yout Referen | esearcher   | Allings         Review         View           Inset         Manage Sources           Citation & Bibliography         Bibliography           Citations & Bibliography         Style:                 | Developer Help<br>Insert Table of Figures<br>Update Table<br>Caption Cross-reference<br>Captions<br>1 + + + 2 + + 3 + + 4 + + 5 + + 6 | Mark<br>Entry<br>Index |                                                                                                    | ?<br>Acronyms<br>Insights |
|              |             | Source Manager                                                                                                    |                                                                                                    |                        |                                                                                                    | ? ×                       |
|              |             | <u>S</u> earch:                                                                                                    |                                                                                                    |                        | Sort by Author                                                                                                    | ~                         |
|              |             | Sources available in:<br>Master List<br>Kramer, James D, Chen, Jack<br>Last, First; Example (999)<br>Shriver, Scott, Northwind Re<br>Smith, Jane; Example Book<br>T<br>Weverka, Peter; Office 365 A | itle (1974)                                                                                                    | sse                    | C <u>u</u> rrent List<br>Kramer, James D, Chen, Jacky; How to Writ<br>Smith, Jame; Example Book Title (1974)<br>Weverka, Peter; Office 365 All-in-One For D |                           |
|              |             |                                                                                                    |                                                                                                    |                        | <ul><li>cited source</li><li>placeholder source</li></ul>                                                                                                   |                           |
|              |             | Preview (APA):                                                                                                    |                                                                                                    |                        |                                                                                                    |                           |
|              |             | Citation: (Kramer & Chen,<br>Bibliography Entry:<br>Kramer, J. D., & Chen, J. (2                                                                                                    | 2006)<br>006). How to Write Bibliographies.                                                                                           | Chicago: Adventure     | Works Press.                                                                                                    | *                         |
|              |             |                                                                                                    |                                                                                                    |                        |                                                                                                    | Close                     |